## How do YOU use eduroam?

### IAM Online Monday, May 18, 2020

Presenters:

Saira Hasnain, University of Florida Sharon Pitt, University of Delaware Jeff Egly, Utah Education and Telehealth Network

Moderator: Mike Zawacki, Internet2

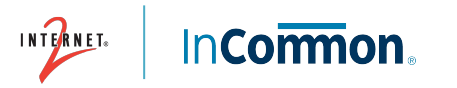

What is eduroam?

- **Federated authentication service for global wireless access** for the research and education community
- Participating institutions provide access to their wireless networks to users from other eduroam connected institutions
- Users are authenticated by their home institution

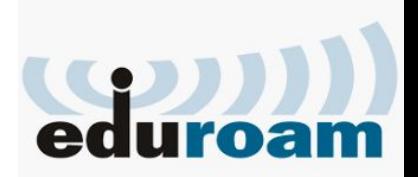

## How eduroam **Works**

Brian, a LSU Student, is visiting University of Tennessee and joins eduroam

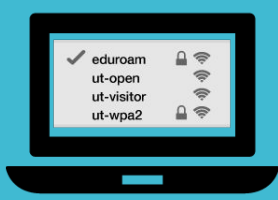

Brian has secure. seamless, and instant WiFi  $mm \uparrow$ 

4 ......

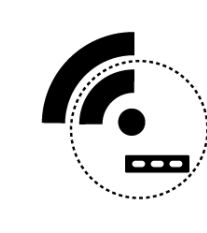

UTK grants Brian network access

Brian's credentials

(brian@Isu.edu)

are securely sent to eduroam

the information to LSU  $.....$ 

eduroam routes

eduroam

eduroam routes

the information to UTK

∧ ……

 $mm \triangleright$ 

∧ ……

Brian's credentials

are verified by LSU

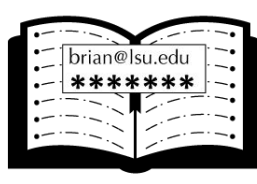

LSU confirms Brian's credentials to UTK

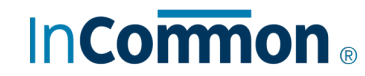

 $\cdots$ 

 $\langle$   $\cdots$ <sup>\*</sup>

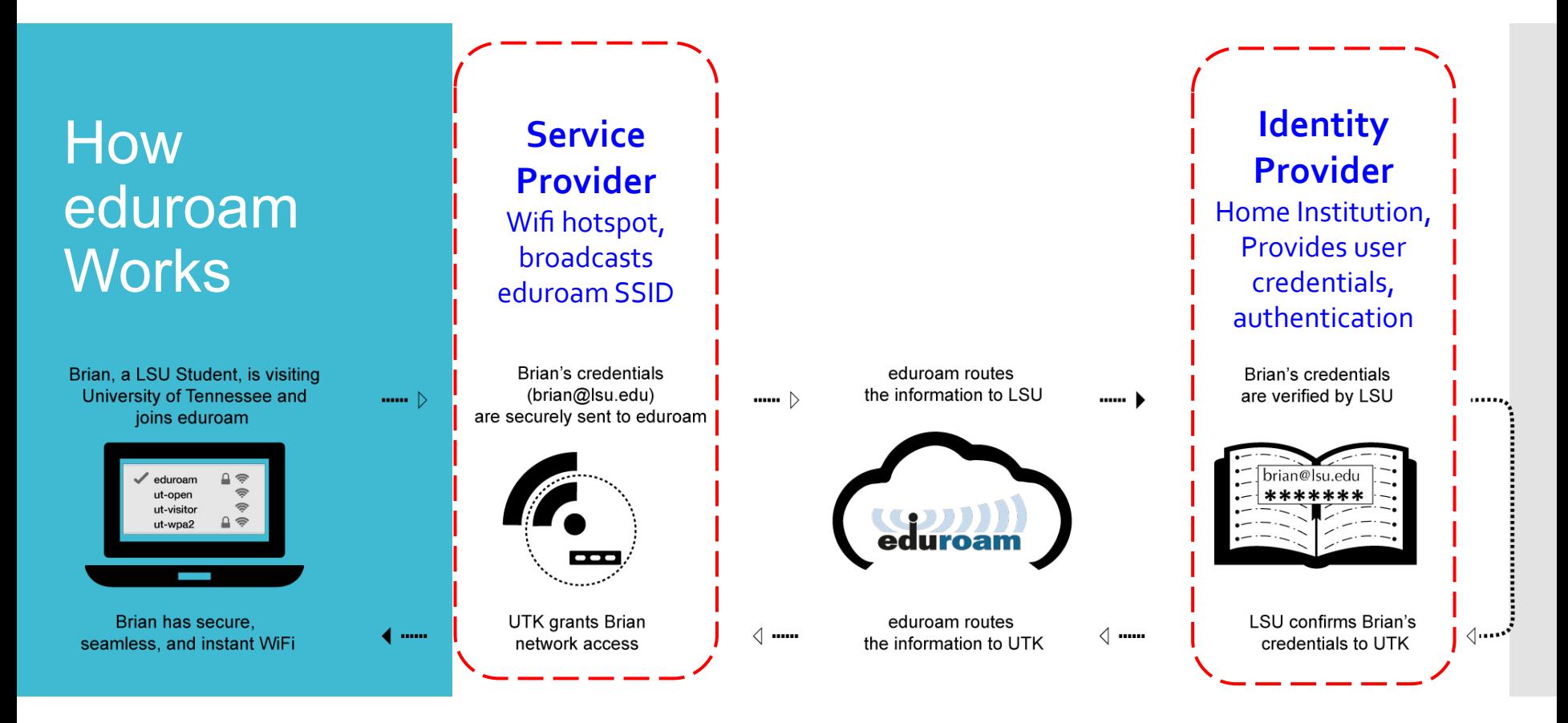

### **InCormon**

eduroam **Service** Providers

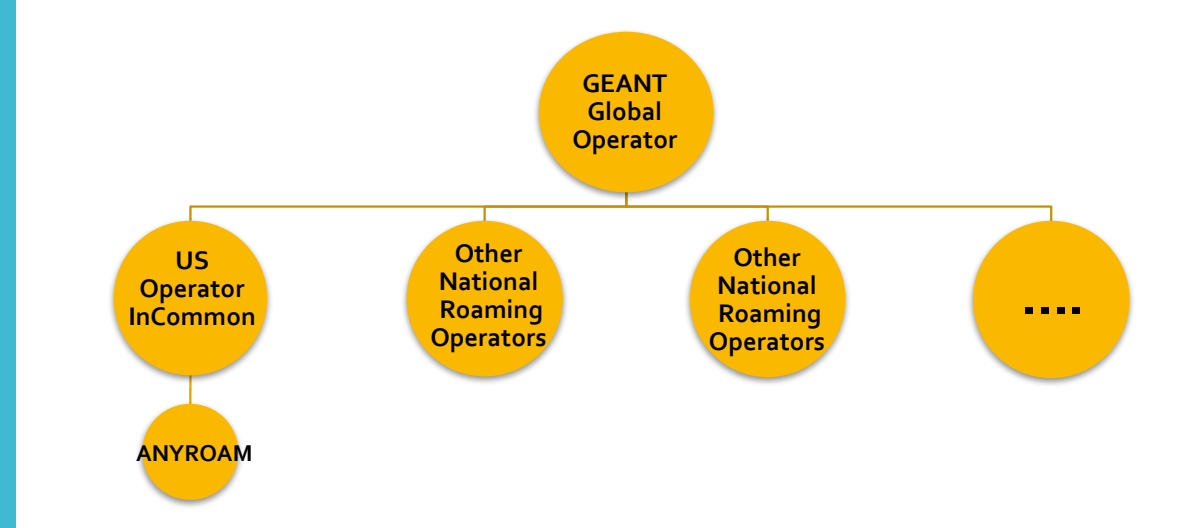

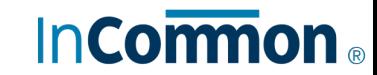

### Global Operator

### GÉANT

- National Research and Education Network (NREN) of Europe
- Similarities with Internet2
	- Serves a membership of universities, national labs, research organizations,cultural institutions
	- I2 supports Regionals; GÉANT supports other EU NRENS
- Global reach in mission
- Funded through member dues and EU Commission allocations

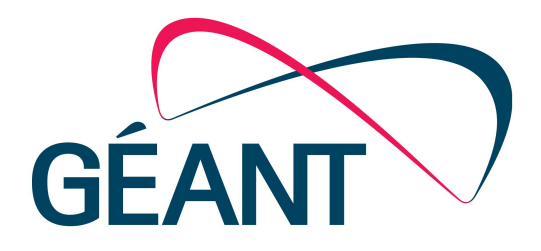

International Roaming **Operators** (ROs)

- CANARIE, SURFNet, and other international NRENs
	- GEANT is the eduroam global operator (policy and technical leadership)
	- Currently 101 ROs across the world
- ROs are eduroam service owner in their respective countries or regions
- Work with the Global eduroam Governance Committee on policy and governance matters

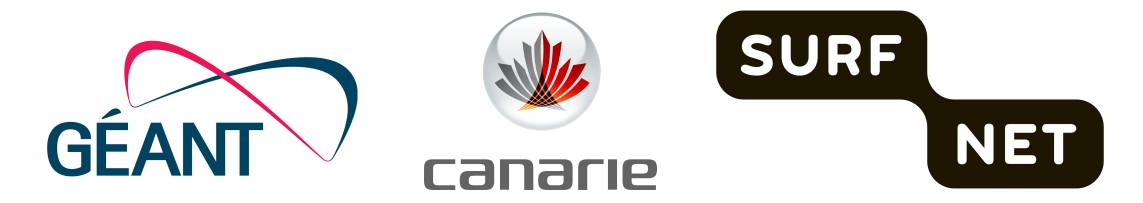

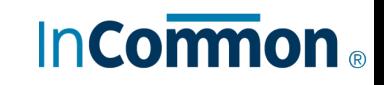

Global eduroam Governance Committee

- **Africa:** Mohamed Aliouat, (ARN, Algeria), Kennedy Aseda (KENET, Kenya), Samuel Ouya (snRER, Senegal).
- **Asia-Pacific:** Hideaki Goto (Tohoku University, Japan), Neil Witheridge (AARNet, Australia), Deokjai Choi (Chonnam National University, Korea).
- **Europe:** Wenche Backman-Kamila (Funet/CSC, Finland), Paul Dekkers (SURFnet, Netherlands), Miroslav Milinović (Srce, Croatia).
- **Latin America:** Luis Castro (CUDI, Mexico), Claudio Chacón (CEDIA, Ecuador), Jean Carlo Faustino (RNP, Brazil).
- **North America & Caribbean:** Ann West (Internet2, USA), Chris Phillips (CANARIE, Canada), Reeve Ramharry (UWI, Trinidad & Tobago).

The GeGC includes non-voting technical experts:

- Stefan Winter (RESTENA, Luxembourg)
- Philippe Hanset (ANYROAM, LLC, USA)

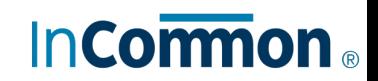

InCommon (operated by Internet2)

- eduroam service owner (roaming operator) in the US
- Marketing and communication for eduroam service
- Manages business function
- Provides support for connectors
	- Escalates issues to ANYROAM as needed
- Participates in the Global eduroam Governance Committee
- Develops and provides training and education
- Engages stakeholders on service delivery

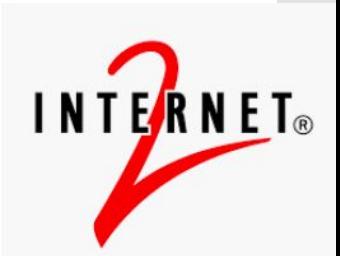

ANYROAM (Contractor)

- Contracted by InCommon to provide technical operations in the US
- Created and operates the eduroam administrative interface and reporting
- Provides 2nd level technical support to InCommon's connectors

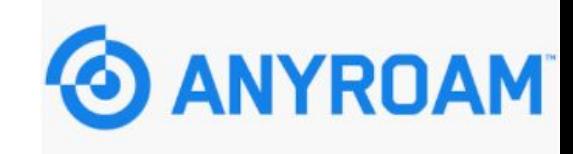

#### eduroam connector growth Connectors  $\overline{7}$  $\mathfrak{p}$  $\circ$

# eduroam R&E Customer Growth

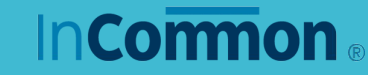

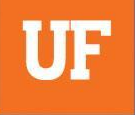

## **IAM Online – How are you using eduroam?**

### **UF** Information Technology

**Rise to Five**

# **The UF Story**

### **Saira Hasnain Associate CIO & Sr. Director**

**May 18, 2020**

UF

- I. UF's Connectivity Landscape Pre COVID-19
- II. UF's Connectivity Landscape During COVID-19
- III. UF's Connectivity Landscape Post COVID-19
- IV. eduroam at Gainesville Regional Airport
- V. eduroam on RTS Buses

UF's Connectivity Landscape - Pre COVID-19

### **Connectivity Landscape – Wireless**

 $\ensuremath{\mathsf{UF}}$ 

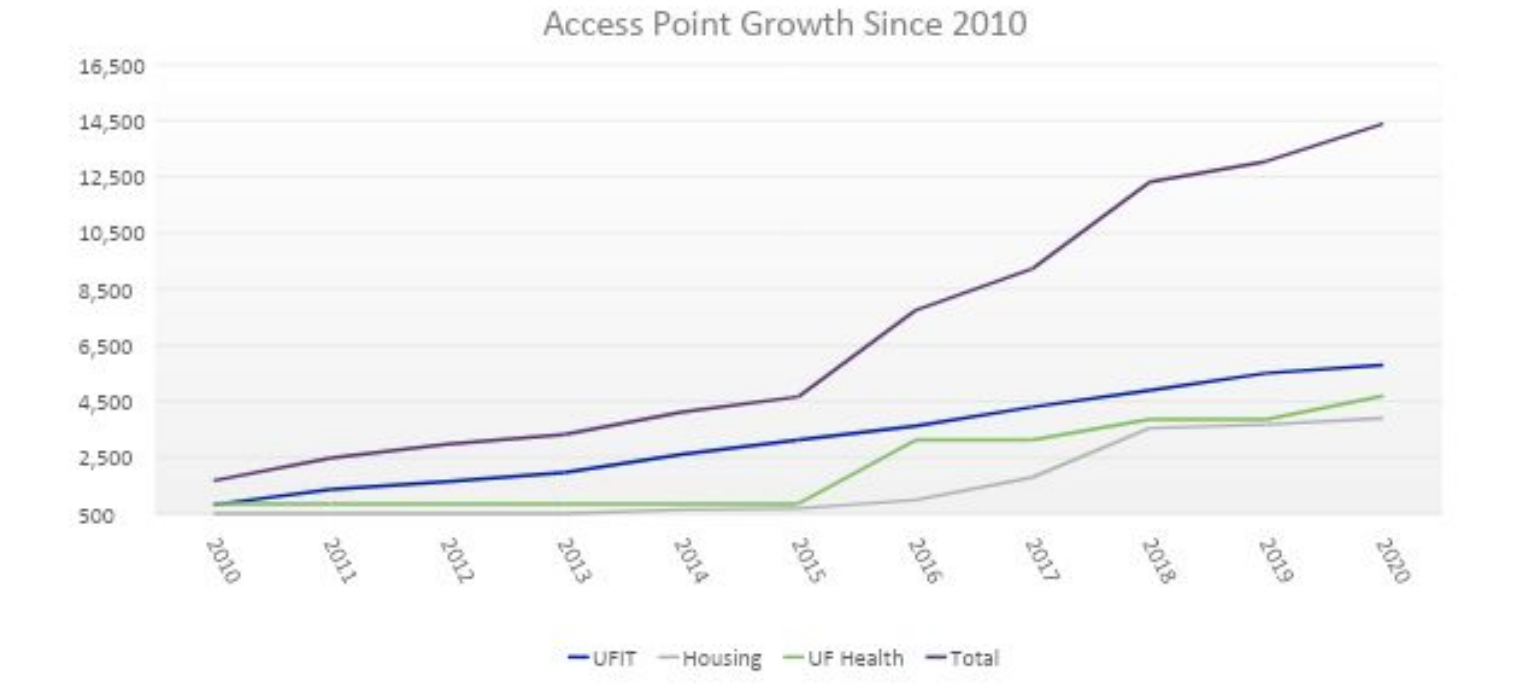

#### **Connectivity Landscape - Wireless**

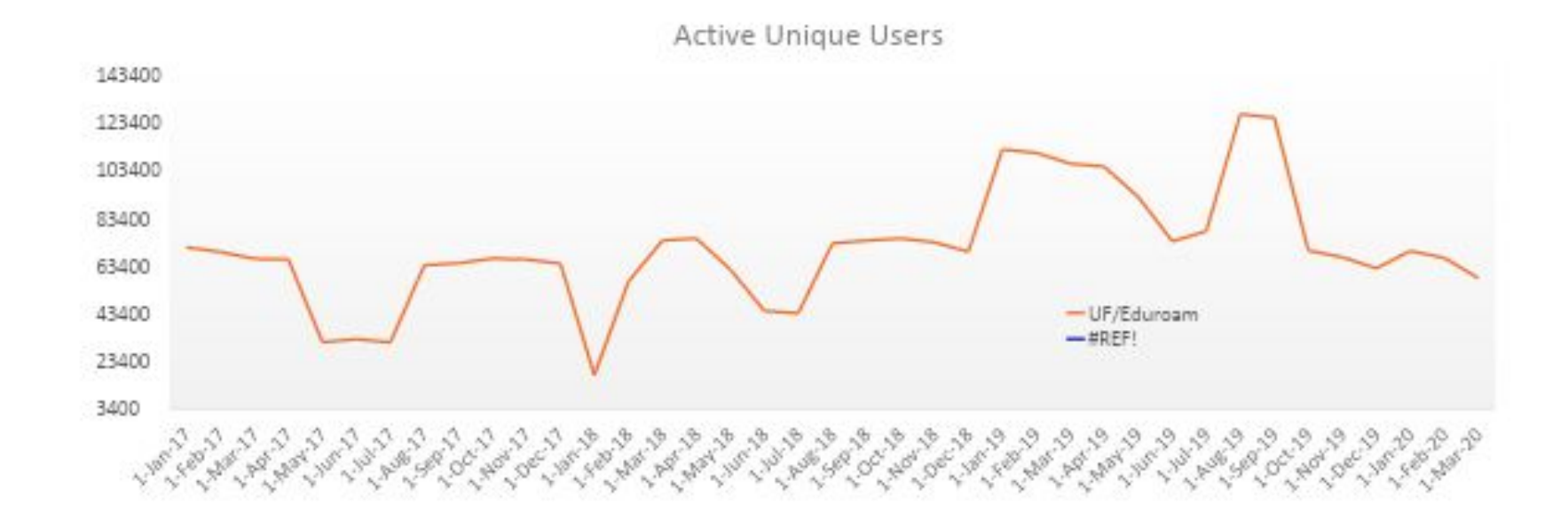

#### Wifi Heatmap **UF**

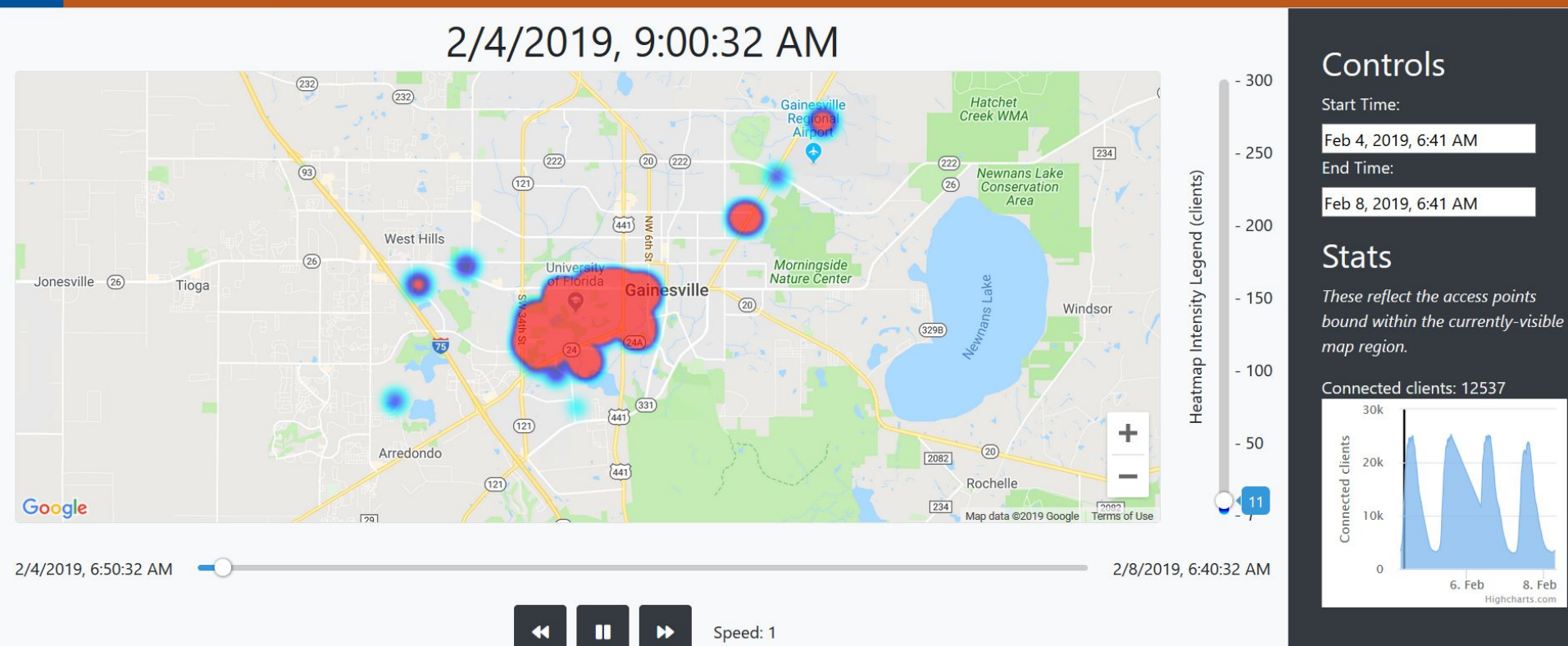

#### A Day at UF – Around Campus

#### Wifi Heatmap **UF**

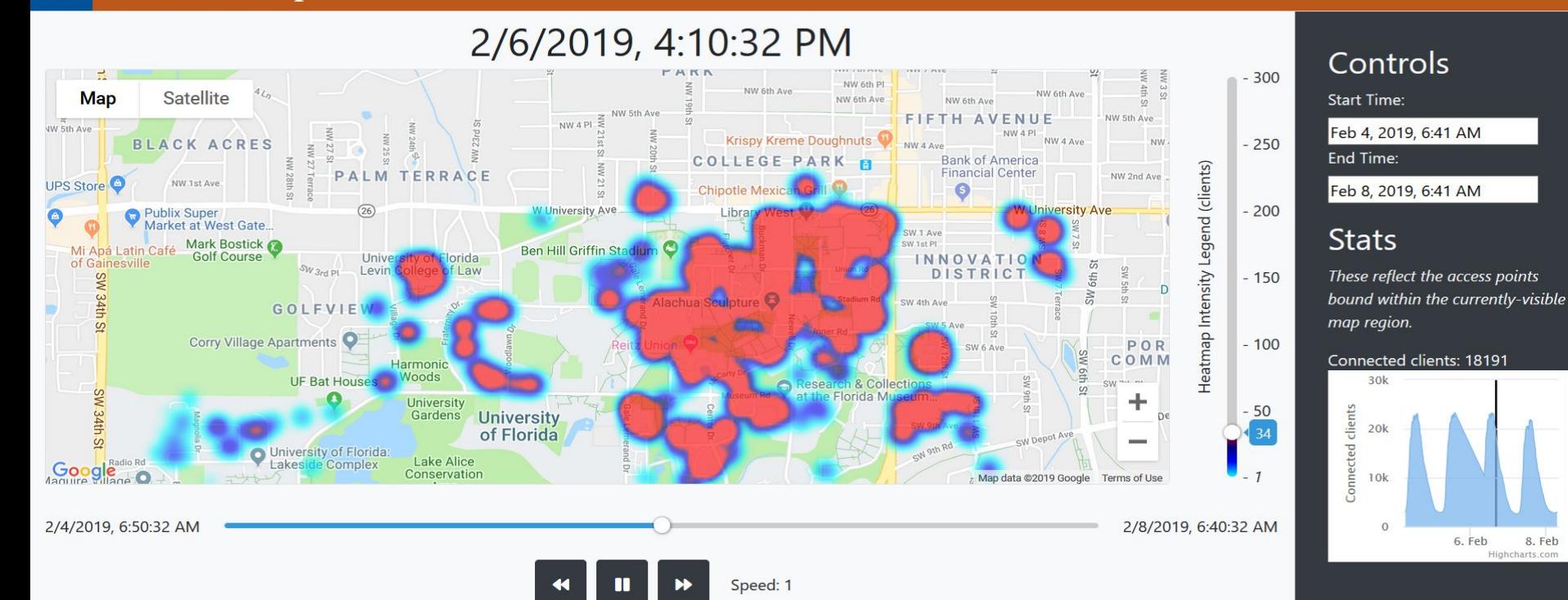

UF's Connectivity Landscape – During COVID-19

### **Connectivity Landscape – Wireless 03/09/20 – 04/30/20**

UF

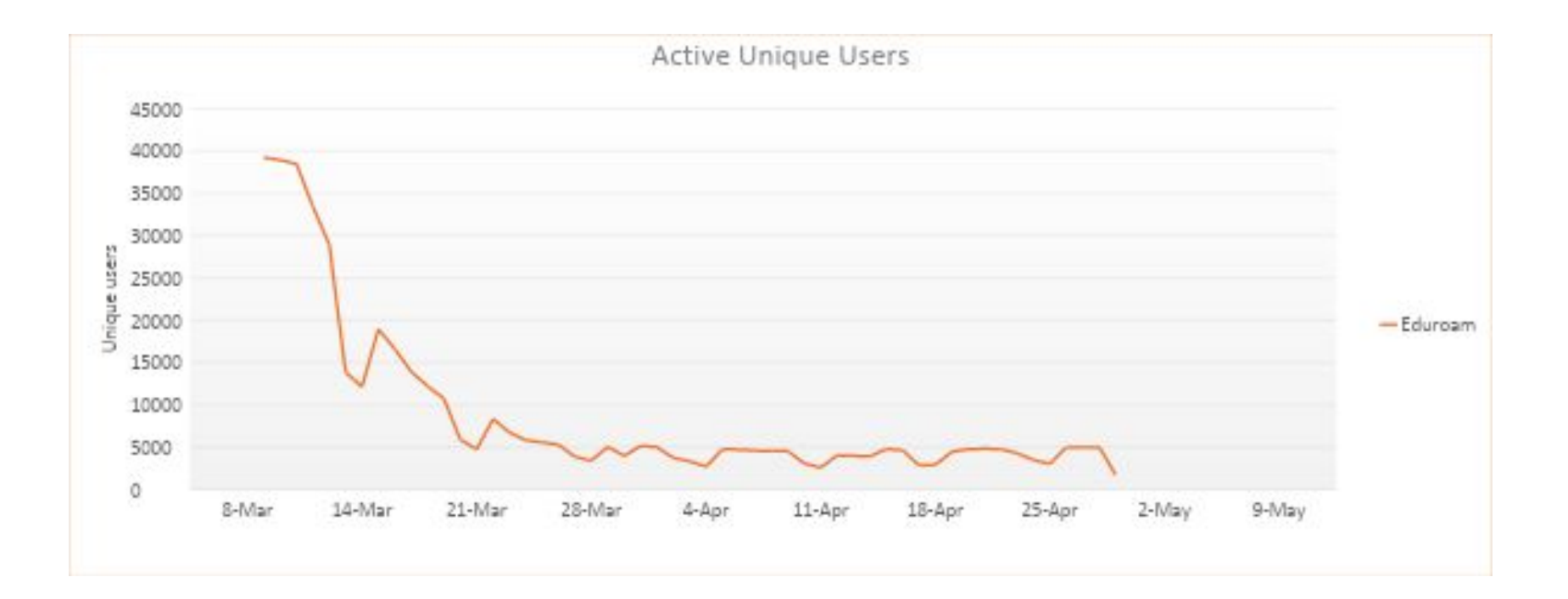

### **Connectivity Landscape – From On Campus To Off Campus**

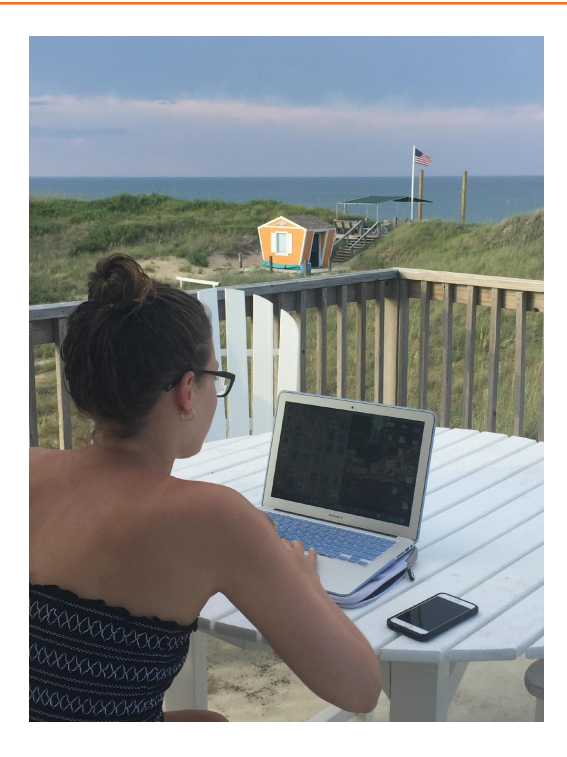

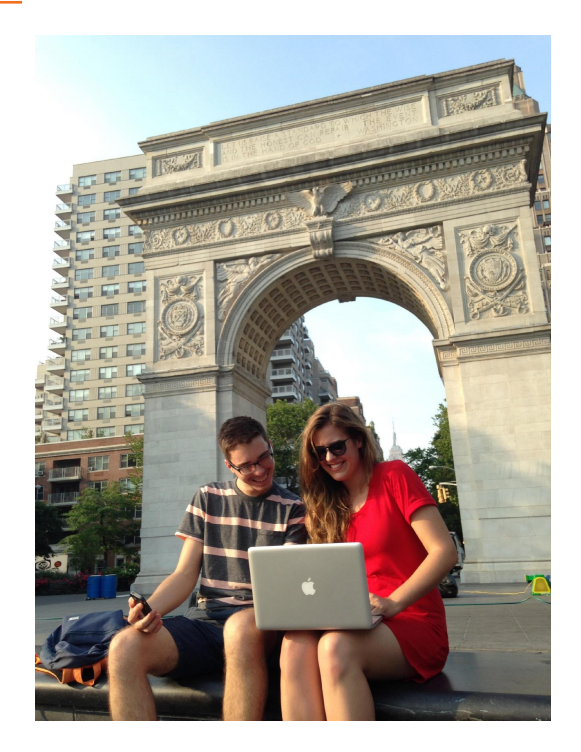

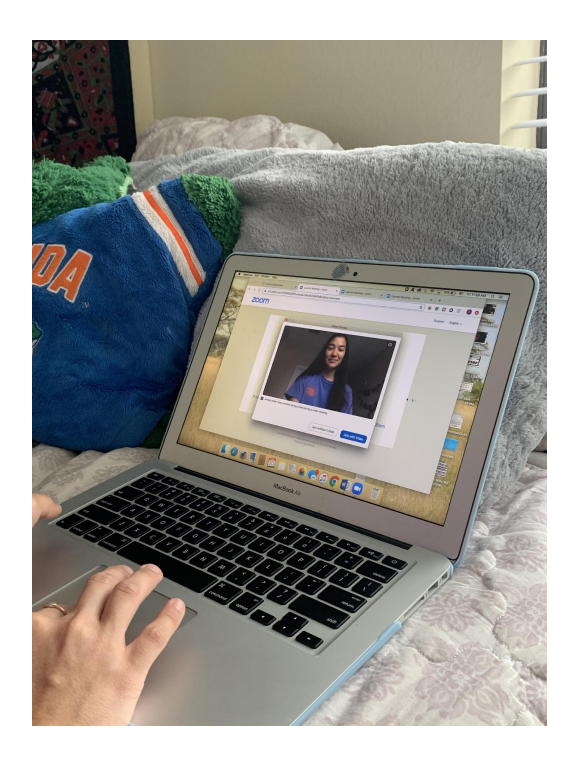

UF

#### **UF's eduroam Point of Presence - I**

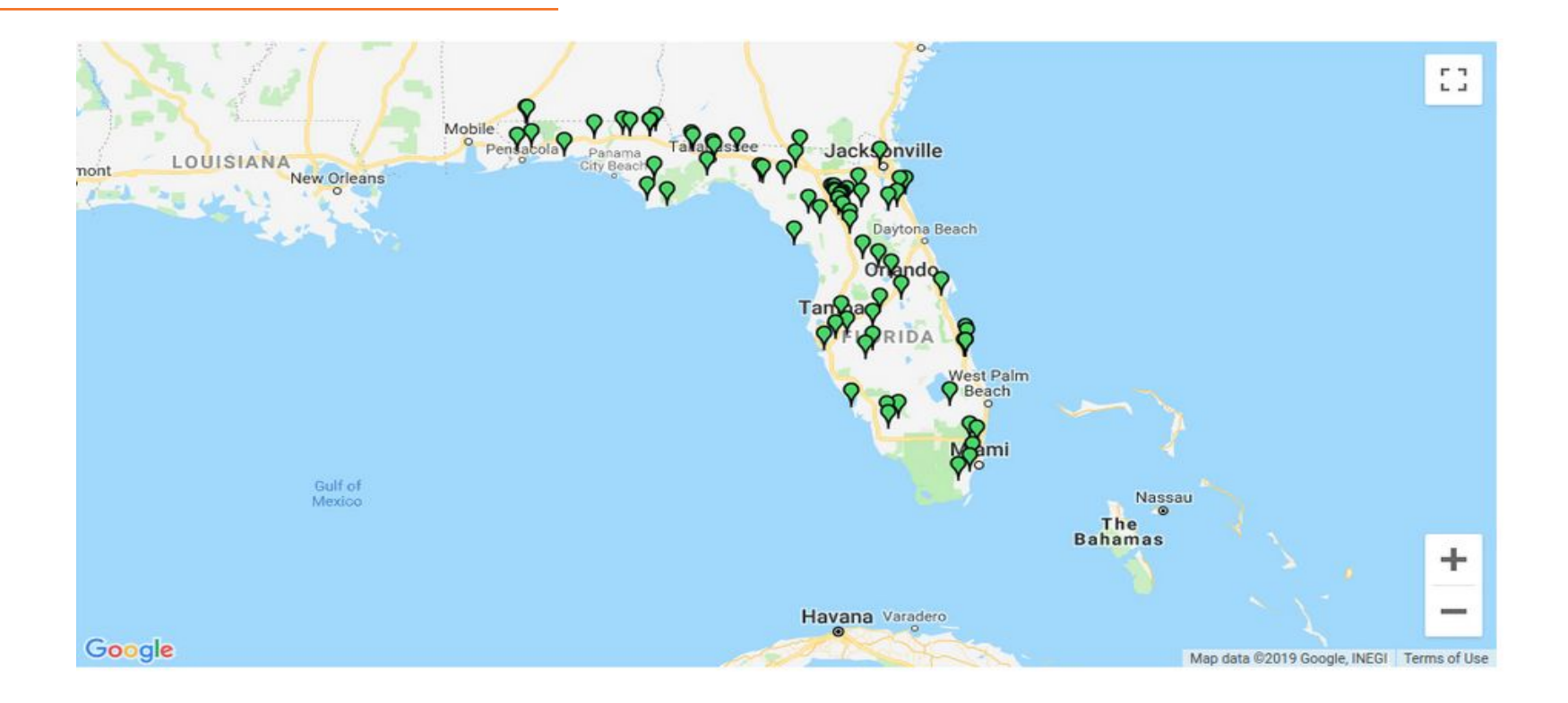

#### **UF's eduroam Point of Presence - II**

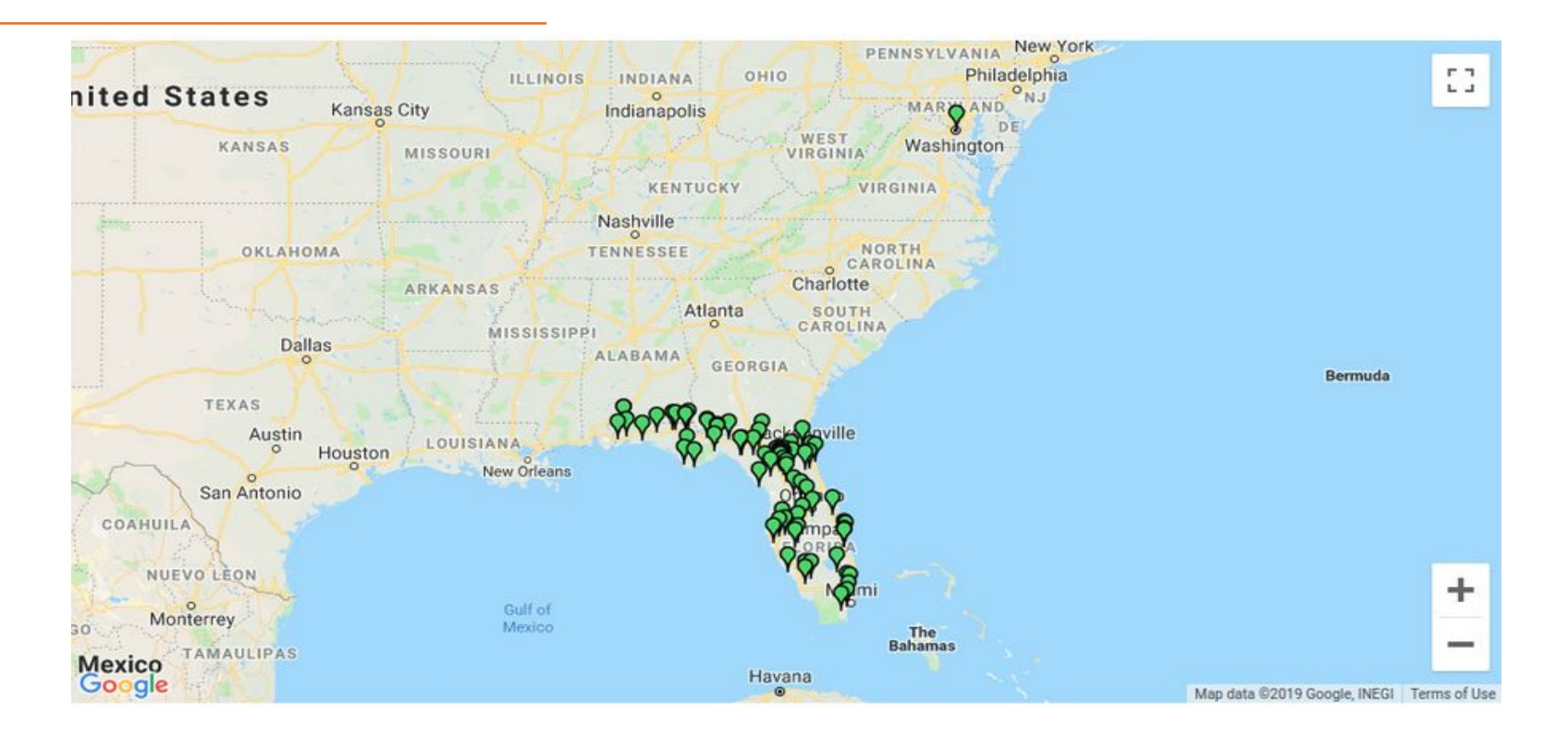

### **UF's eduroam Point of Presence & Student Proximity**

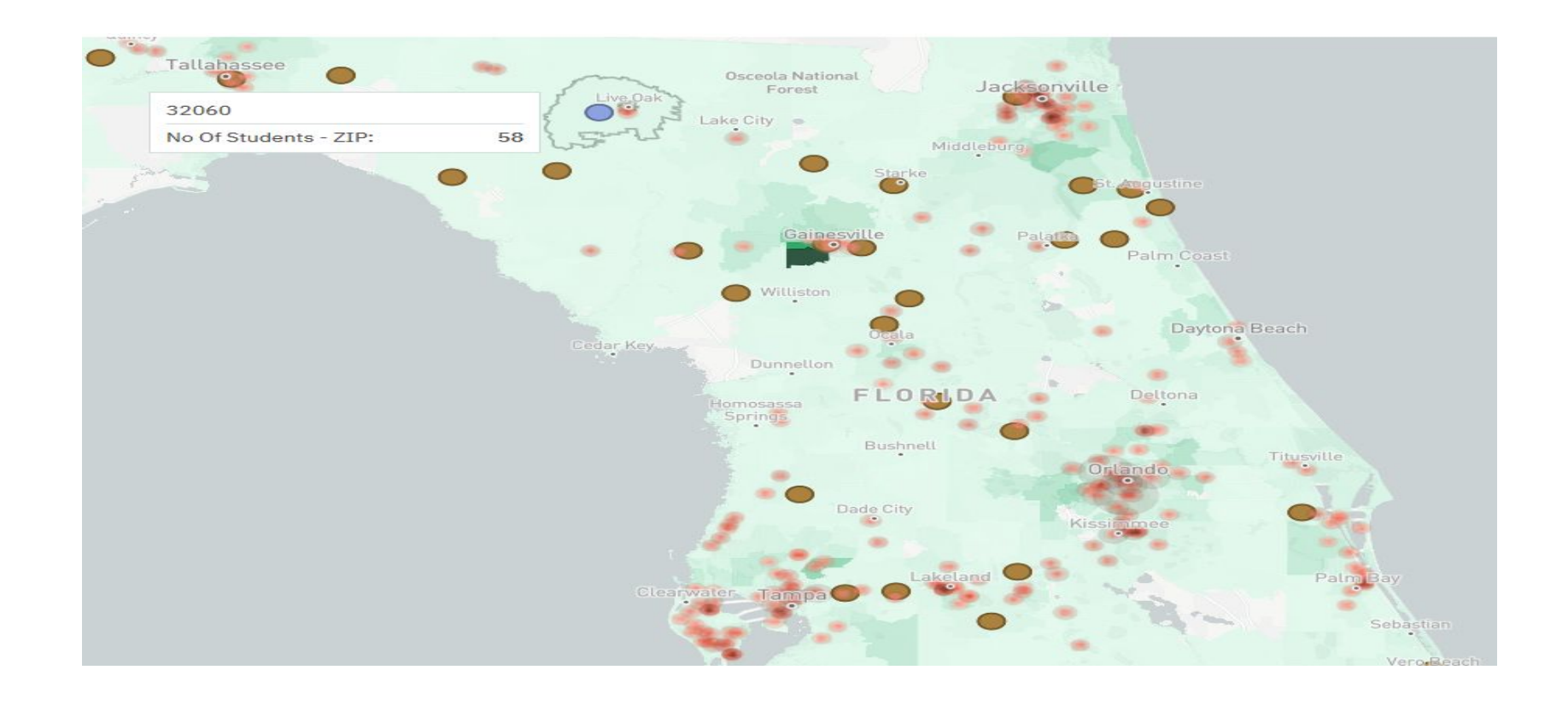

UF's Connectivity Landscape – Post COVID-19

#### UF's eduroam – Expanding To Open Spaces & Beyond Campus Boundaries

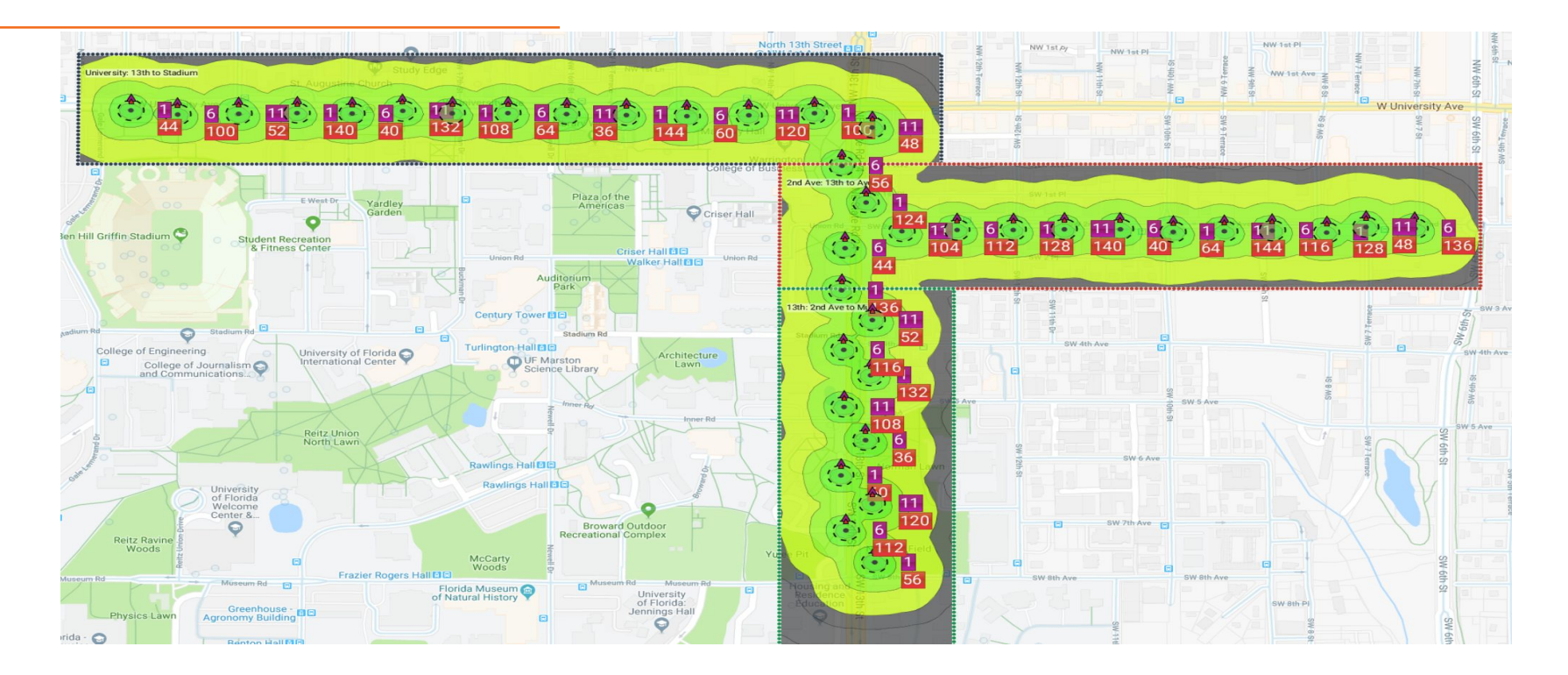

eduroam At the Gainesville Regional Airport

- Simple setup.
- A couple of access points and a switch
- Faculty notice when it is down and call the CIO
- Formalized the relationship with a formal MOU and SLA
- Negotiated a bandwidth increase with the airport
- It works flawlessly

**FY 2019-2020 Q3 Metrics**

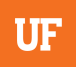

### **eduroam Wireless Users Gainesville Airport**

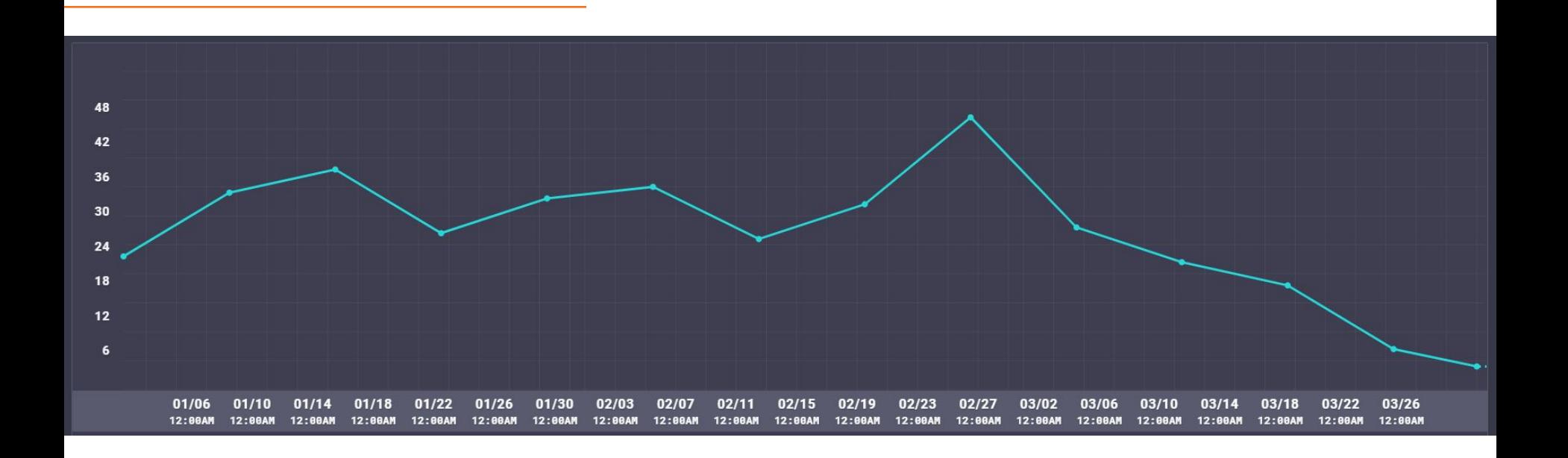

eduroam on RTS Buses

### eduroam on RTS Buses - Proof of Concept I

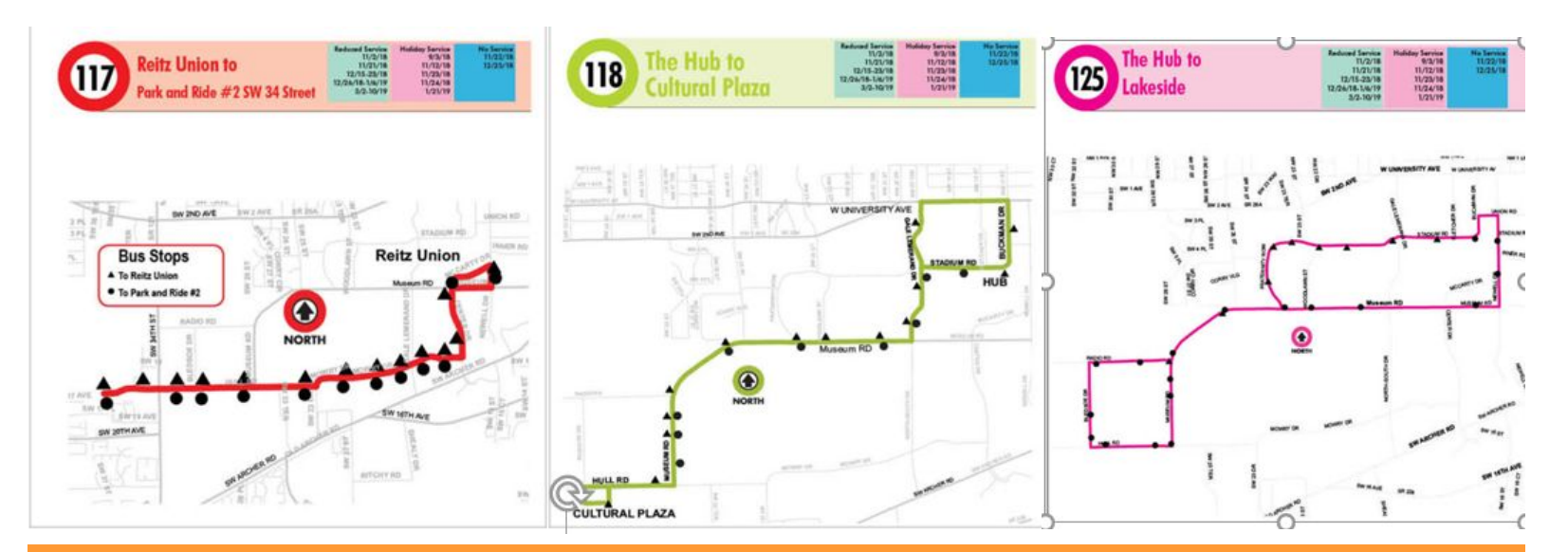

Cisco, Pepwave, Cradlepoint,

**AT&T and Verizon** 

#### **eduroam on RTS Buses – What we Discovered?**

• Total # of Buses: <sup>132</sup> • Spares: <sup>110</sup>

- In Service: 22
- Touching campus: <sup>80</sup>
- One time cost per bus
- Recurring cost per per
- One time backend infrastructure investment
- Recurring cost backend infrastructure
- Opt in versus auto connect
- What will the students use it for?

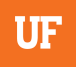

#### **eduroam on RTS Buses – What will the students Use it For?**

- During COVID-19 it became clear that connectivity is of essence.
- The buses can serve as mobile hotspots that you can bring to the area where needed on demand relatively faster than getting a new connection installed.
- Alachua county did similar things with the school busses and drove them to areas where connectivity was sparse.

#### eduroam on RTS Buses - Proof of Concept II

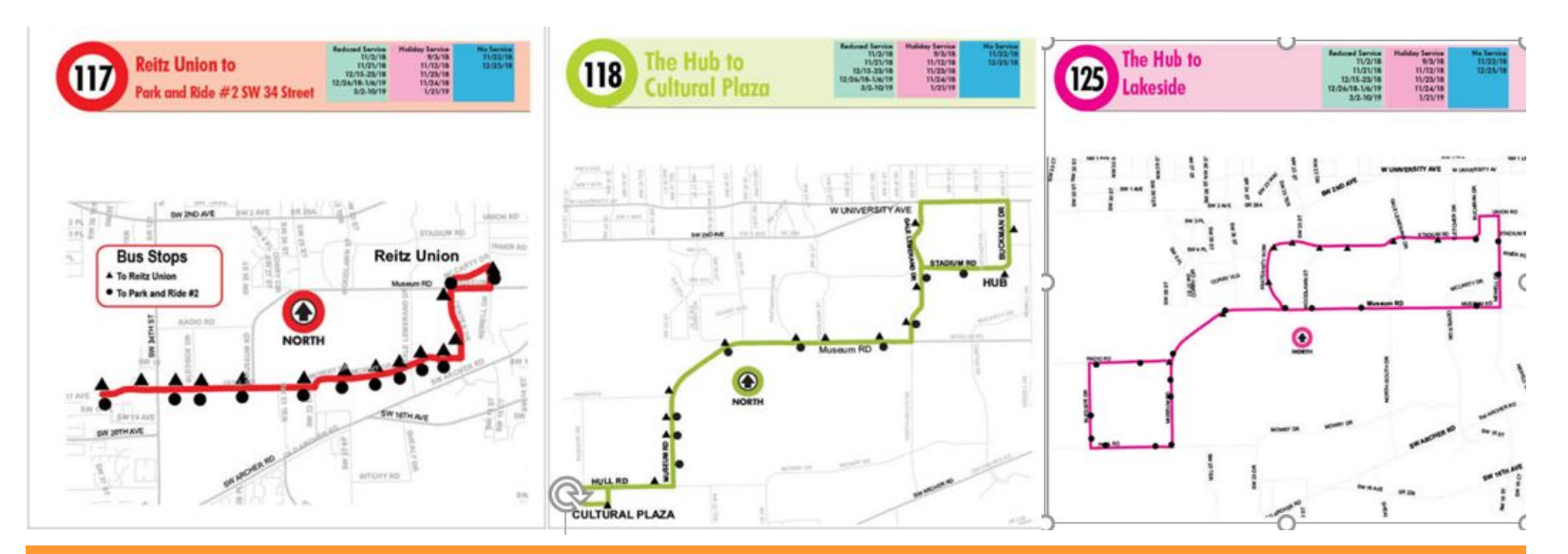

#### **Clever Device DIGI WR Router,**

#### **Cell Service Provider: TBD**

**Questions** 

## Use of eduroam at the University of Delaware

### **Sharon P. Pitt**

Vice President for Information Technologies and CIO

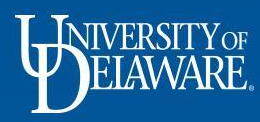

## "Normal" eduroam use

- Recommended Wi-Fi solution for all staff and students
- In normal times, other eduroam connectors join our eduroam guest network from almost 30 countries and almost 200 locations
- In normal times, our community visits the campuses of eduroam members in over 400 locations and almost 40 countries.
- But these are not normal times

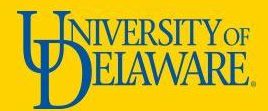

## Using eduroam after COVID-19

- Enables our most **at risk** students to access secure Wi-Fi in the State of Delaware and on UD campuses
- Allows members to access eduroam Wi-Fi at safe, separated, drive-up locations
- [A map is provided:](http://css-rdms1.win.udel.edu/covid19wifi/) How is this different from the eduroam national map?
	- An exact location is provided
	- Restrictions about use are provided
	- A photo of the location can be provided
	- Information can have a shelf life

<http://css-rdms1.win.udel.edu/covid19wifi/>

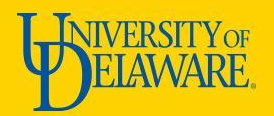

## eduroam "hotspots"

- Any broadband connection/enterprise access point can become a potential eduroam service area
- UD's Information Technologies (UDIT) and Delaware school districts held Zoom meetings to brainstorm on how to assist college students
- Network technicians in "hotspot" areas pointed APs at parking lots.
- The desire to help out "Delaware students" (Not UD students) expanded
	- Negotiated with local K-12 and public library and county leaders

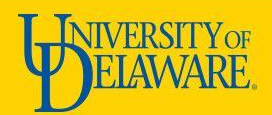

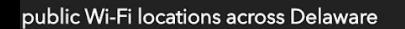

m.

Ni-Fi

virus (COVID-19) update

UD, incl. other campus locations

<u>gestions/Errors for Delaware</u><br>t<u>d public Wi-Fi locations</u>

NIVERSITY OF

collaboration with K-12 districts across Delaware.

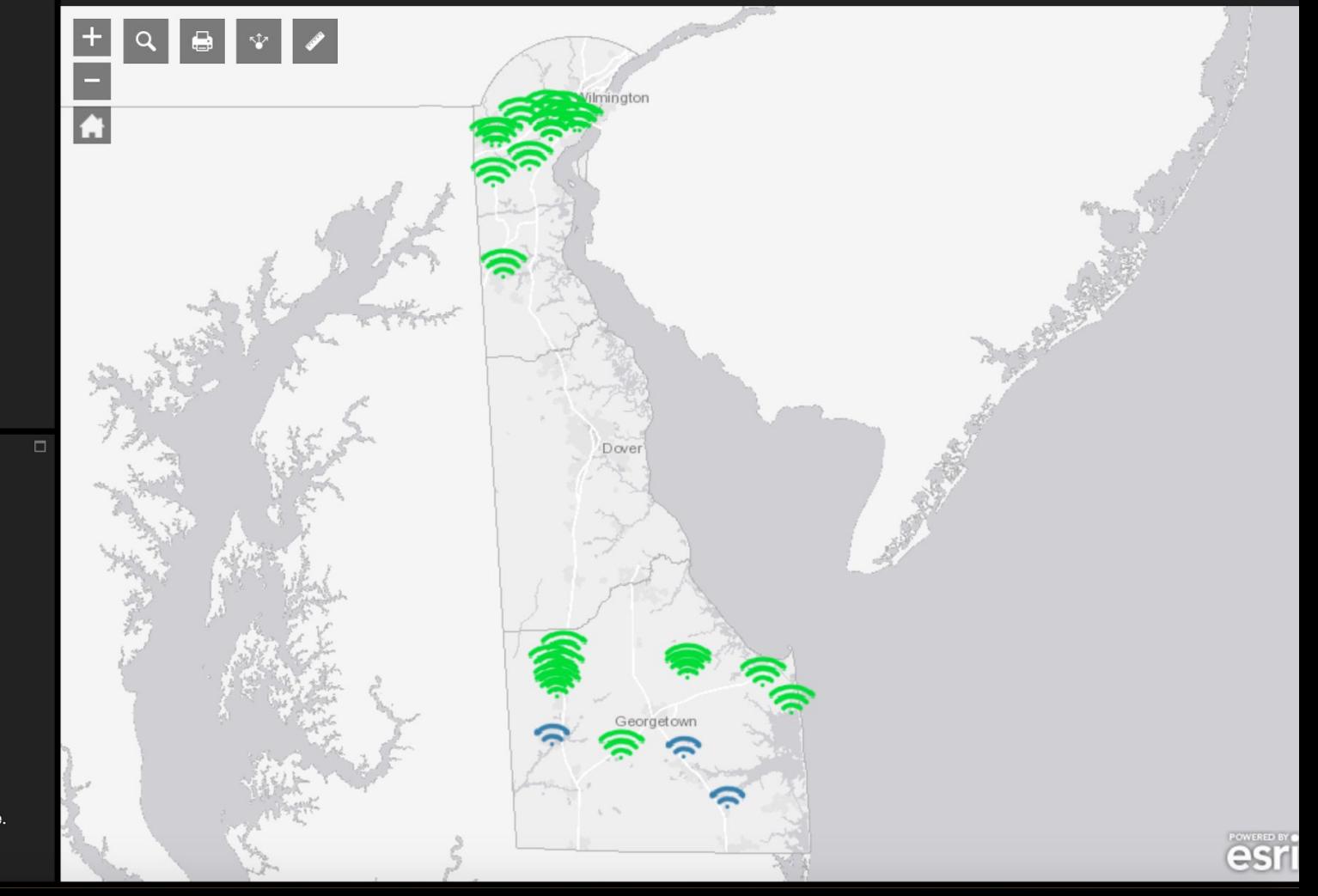

public Wi-Fi locations across Delaware

m.

Ni-Fi

#### virus (COVID-19) update

UD, incl. other campus locations

gestions/Errors for Delaware nd public Wi-Fi locations

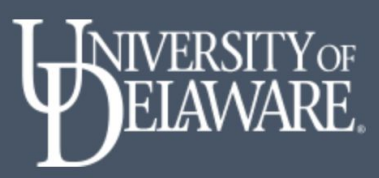

collaboration with K-12 districts across Delaware.

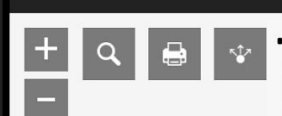

 $\Box$ 

A

ull Verizon 우 8:18 AM  $AA$  Not Secure - css-rdms1.win.udel.et  $\circ$ 

Please be aware that not all public Wi-Fi hotspots are listed and some have limited hours, click on the Wi-Fi symbols for more information about each location. Eduroam locations will be updated as they come online. We encourage you to use a secured connection whenever possible. These locations indicate access to parking lots only, the buildings are NOT open. Please continue to follow social distancing guidelines at these locations.

> **ERSITY OF** EIAWARE.

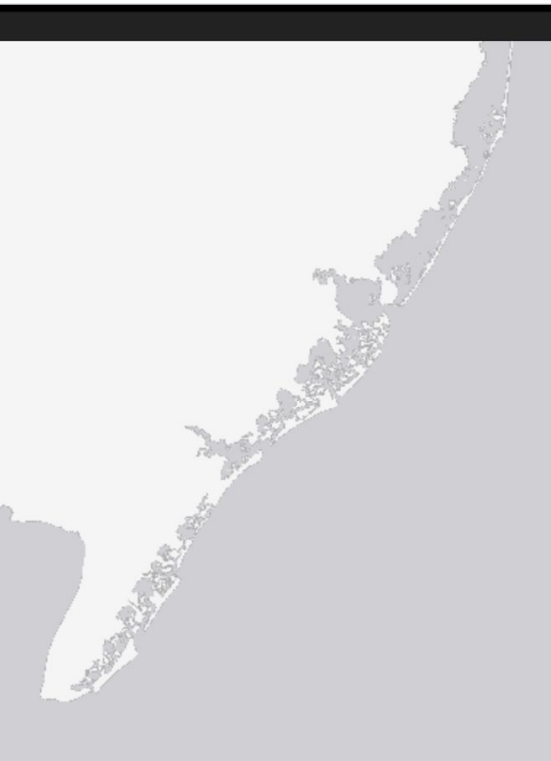

 $92\%$ 

eduroam and public Wi-Fi locations across Delaware

eduroam Public Wi-Fi

About

regena

UD Coronavirus (COVID-19) update

**Experience UD, incl. other campus locations** 

**Report Suggestions/Errors for Delaware** eduroam and public Wi-Fi locations

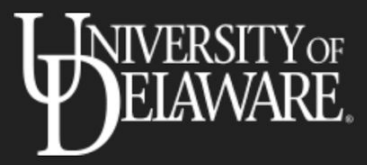

Implemented in collaboration with K-12 districts across Delaware.

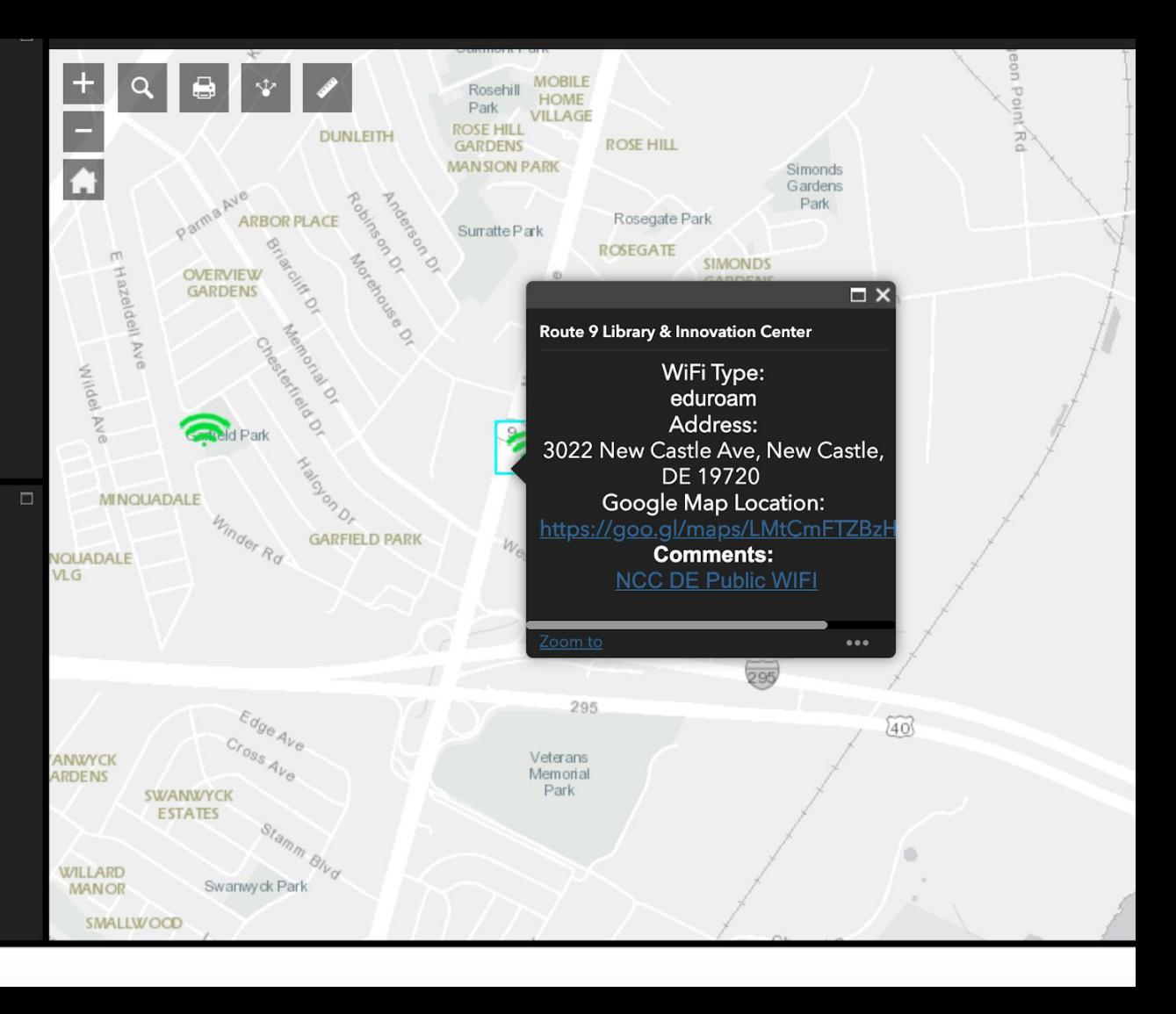

# Beyond campus - Rules for use of eduroam "hotspots" in DE

- Use of complimentary public Wi-Fi and eduroam is for academic purposes only
- Users are asked to stay in vehicles within the designated area for accessing Wi-Fi
- Building staff may ask any vehicle/person to leave if they determine violation of any of these rules or if the parking lot is needed for another unforeseen purpose
- No technical support is expressed or implied with the service

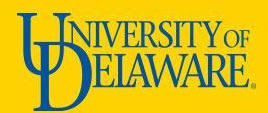

## Beyond UD use of "hotspots"

- eduroam agreement requires our institution to allow all eduroam members to access the service
- The new process allows us to define specific locations to ensure safety, as well as meet the full spirit of the eduroam agreement
- Also serving needs beyond UDelaware, including BostonU, CedarvilleU, Franklin and Marshall, Haverford, St. Lawrence University, TulaneU, University of Florida, William & Mary, Virginia Tech…and many more

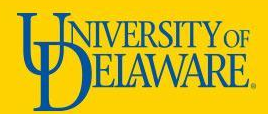

## What set-up is required for "hotspots"?

- Partner site
	- Enterprise-grade access points
	- Minimum 30Mbps upload and download
	- Point signal at desired drive-up location for maximum coverage
- UDel and Partner sites
	- Work together to implement firewall rules and shared encryption key for radius authentication
- UDel
	- Configure anyroam.net portal to add Partner access points

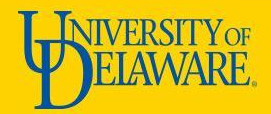

## What else?

- Have a Mark Cabry
- Collaboration and Communications
- Authorization to deploy, to communicate and to add to the map (from the governor, school superintendents, county supervisors, & more)

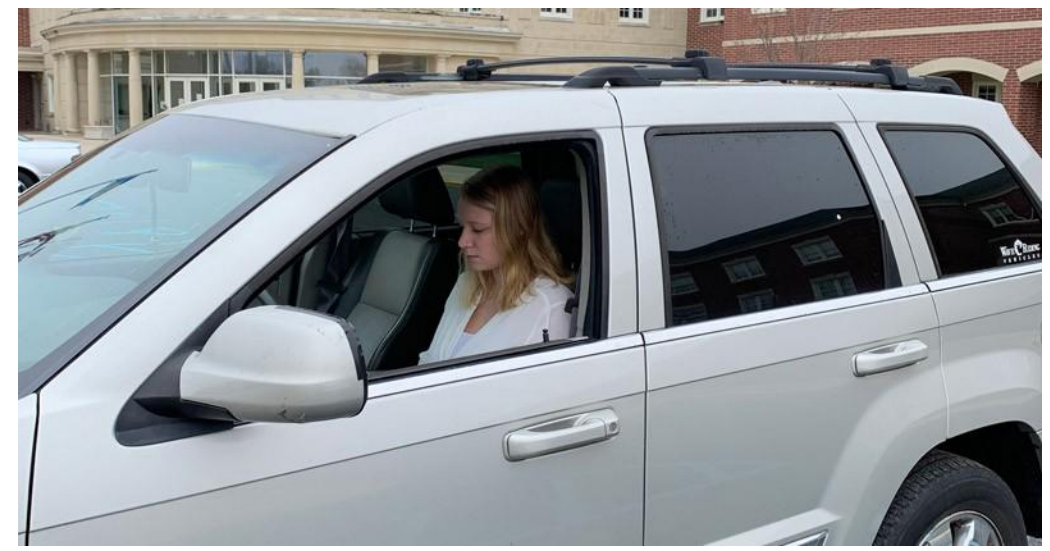

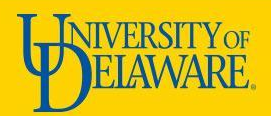

## Next steps

• Working on a National Coronavirus Wi-Fi access map

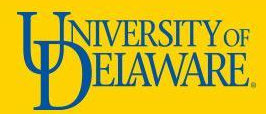

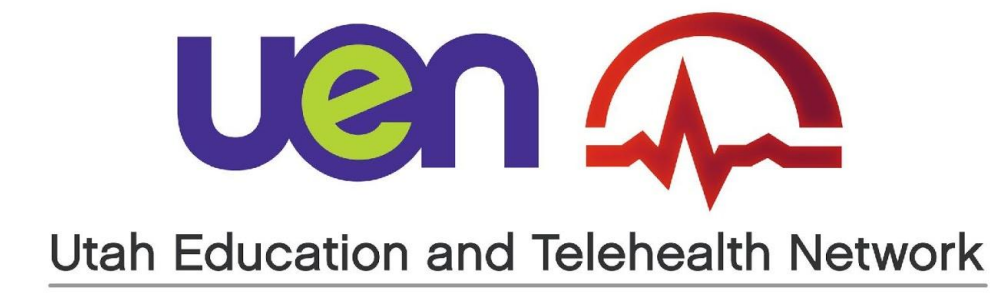

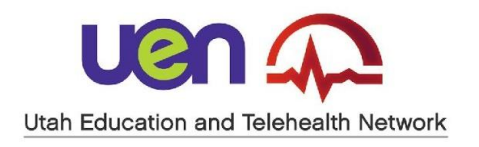

eduroam in Utah

- **• STATEWIDE ACCESS:**
- Higher Education IdP/SP
- K12 IdP/SP (UETN-Internet2 Project)

• SP

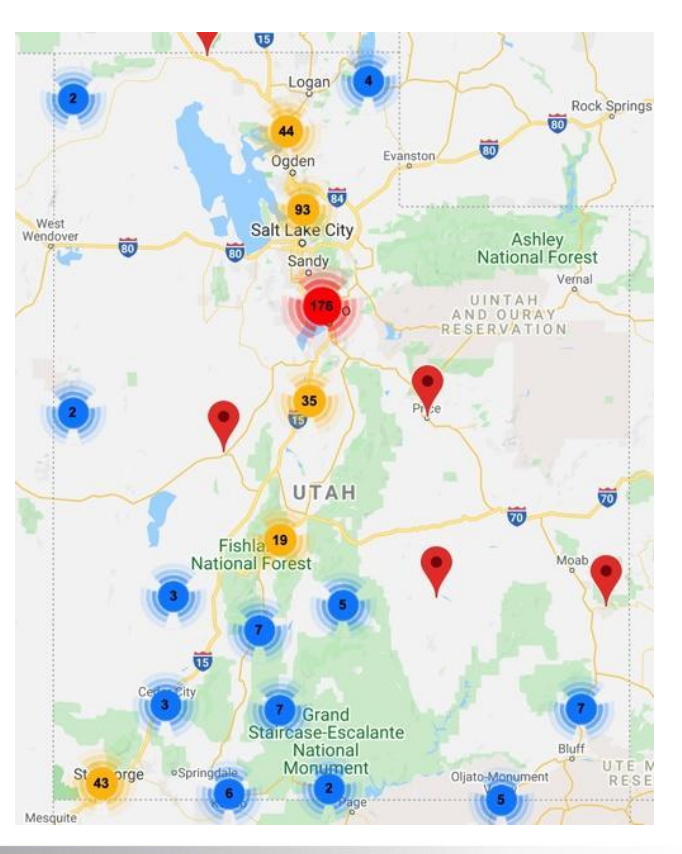

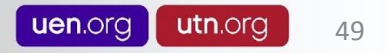

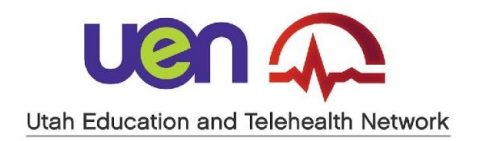

COVID-19

- **• EXTENDING EDUROAM ACCESS:**
- In the Community
- Mass Transit
- Navajo Nation

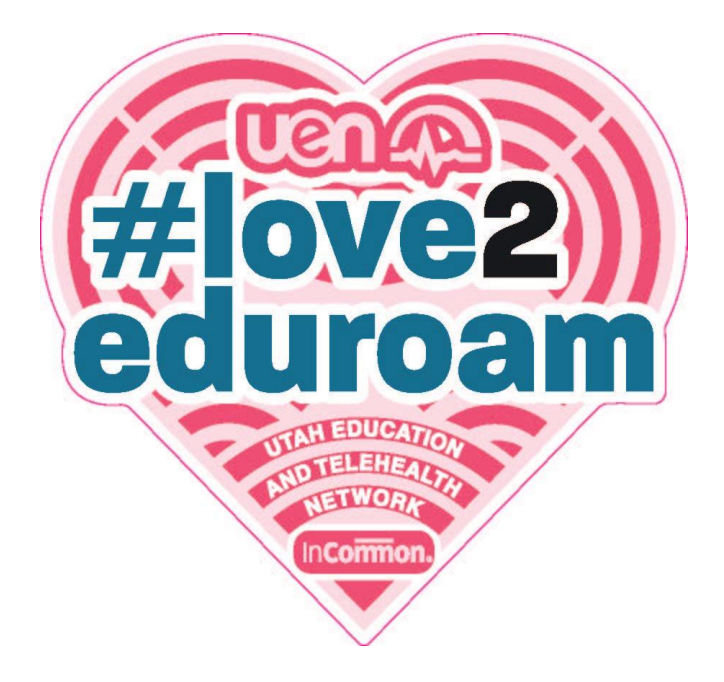

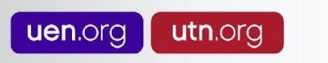

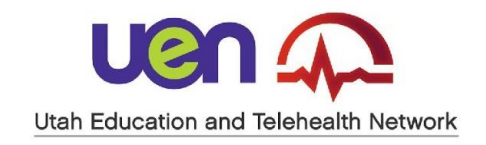

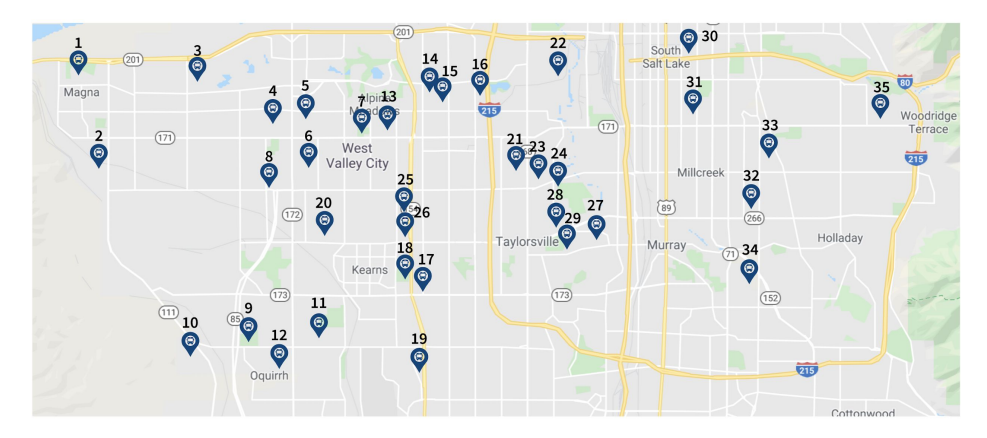

- **• GRANITE SCHOOL DISTRICT:**
- Heat Map
- WiFi/4G Equipped Buses

#### **STUDENT WIFI BUSES**

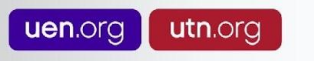

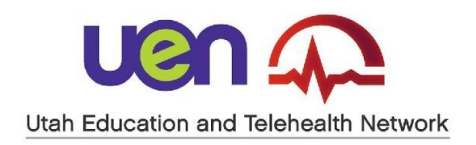

COVID-19

- **• MASS TRANSIT:**
- UTA Frontrunner

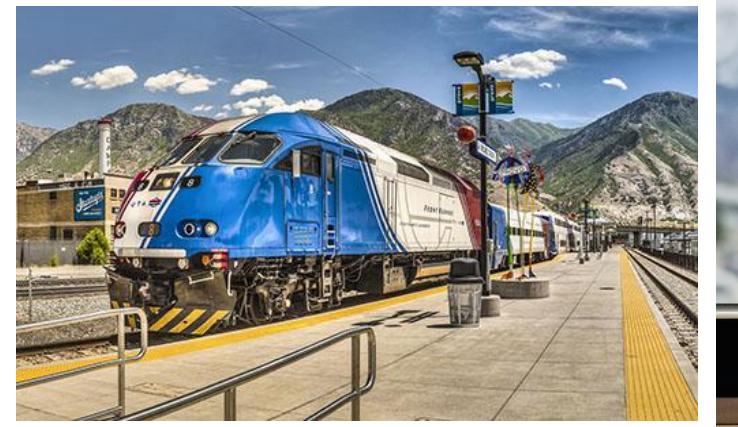

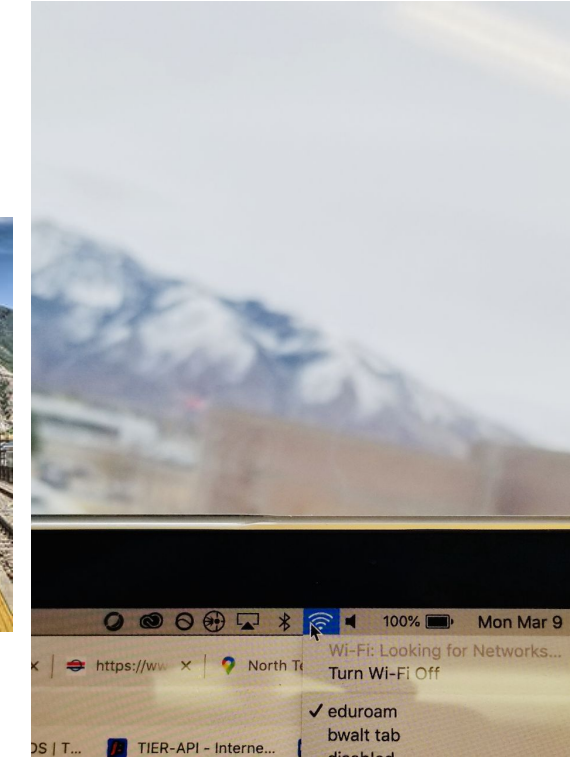

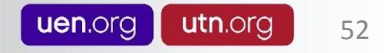

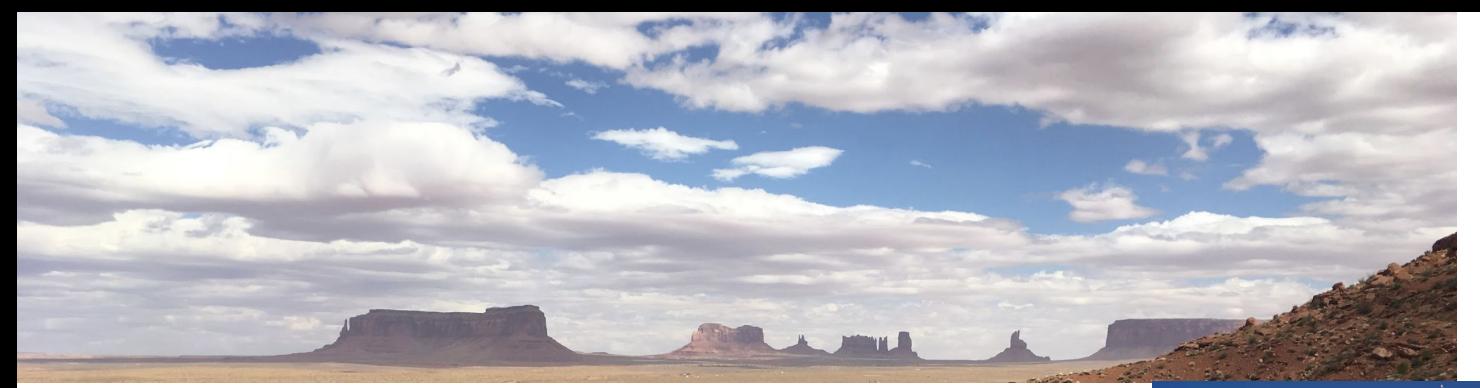

COVID-19

- **• NAVAJO NATION:**
- Utah State University
- San Juan School District

Bidziilgo nitsinikees Be strong in your thinking

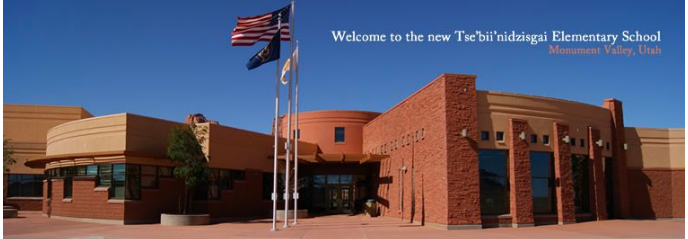

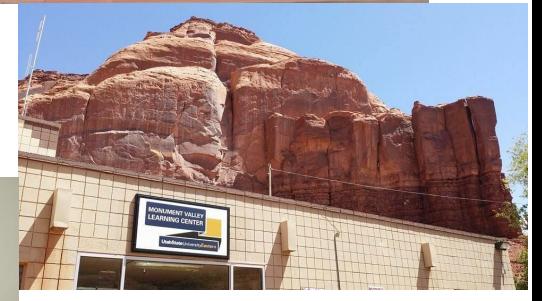

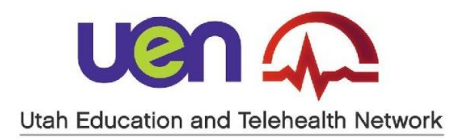

### **THANK YOU!**

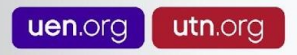

### June IAM Online Hiring for Identity and Access Management

June 10, 2020 - 2 pm ET | 1 pm CT | Noon MT | 11 am PT

Challenges and opportunities for both CIOs and identity management professionals in higher education.

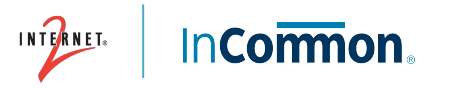

# InCommon Trusted Access Platform Training

<https://incommon.org/academy/software-training/>

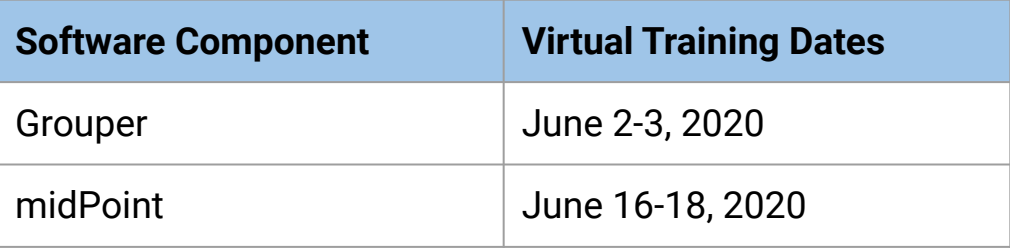

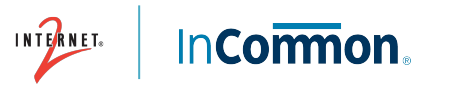

# InCommon Virtual BaseCAMP

### July 20-24, 2020 (Noon - 4 pm ET each day)

Workshop providing:

- An introduction to identity and access management basics
- An introduction to the InCommon Federation
- An overview of the community-built InCommon Trusted Access Platform services and software

Program and registration information:<https://meetings.internet2.edu/2020-basecamp/>

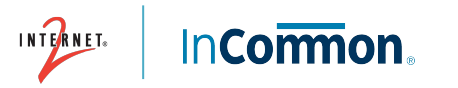

# IAM Online Evaluation

<https://www.surveymonkey.com/r/IAMOnline-eduroam>

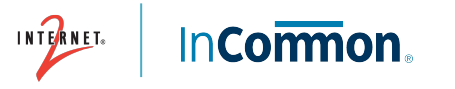